#### **EDITAL DE CONVITE Nº 001/2012 PROCESSO Nº 001/2012.**

 Tornamos público, para conhecimento de interessados, que se acha aberto na Secretaria da CÂMARA MUNICIPAL DE PRACINHA, com sede à Av. Santos Dumont, 198, na cidade de PRACINHA, Estado de São Paulo, Licitação na modalidade **CONVITE**, do tipo "Menor Preço Global", de acordo com o que determina a Lei Federal nº 8.666/93 e suas alterações posteriores, podendo ser prorrogado por iguais períodos, a ser regida pelas cláusulas e condições que seguem:

#### **01. OBJETO**

01.1. A presente Licitação destina-se à contratação de empresa especializada para locação de software e prestação de serviços de atualização, atendimento e suporte técnico, que garanta as alterações legais, corretivas e evolutivas nos seguintes sistemas: Sistema de Contabilidade incluindo a Lei Orçamentária Anual, Lei de Responsabilidade Fiscal e Prestação de Contas para o Tribunal de Contas do Estado de SP, Sistema de Tesouraria, Sistema de Gestão de Pessoal/Folha de Pagamento e Sistema de Controle e Administração de Patrimônio, conforme anexos deste Edital:

#### 01.1.1 **Anexos**

- Anexo 1: Especificações dos Sistemas;
- Anexo 2: Minuta do Termo de Contrato;
- Anexo 3: Protocolo de recebimento do Edital.

#### **02. SUPORTE LEGAL**

 02.1. Esta Licitação será regida pelas disposições da Lei Federal nº 8.666/93 e suas alterações posteriores, disposições deste Edital e demais normas aplicáveis à matéria objeto de sua realização.

## **03. DOTAÇÃO ORÇAMENTÁRIA E RECURSOS FINANCEIROS**

 03.1. Para atender as despesas decorrentes desta Licitação, foi aprovada no Orçamento para o exercício do ano 2012, através da Lei nº 500, de 22 de novembro de 2011, a seguinte dotação orçamentária:

01.02. SECRETARIA DA CÂMARA MUNICIPAL-01.031.0040.2.002-MANUTENÇÃO DA ATIVIDADE DA SECRETARIA DA CÂMARA - 3.3.90.39-63 - OUTROS SERVIÇOS DE TERCEIRO – PESSOA JURÍDICA.

## **04. FORNECIMENTO DO EDITAL E INFORMAÇÕES**

 04.1. Quaisquer informações ou esclarecimentos relativos a esta Licitação, bem como cópia deste Edital, serão fornecidos aos interessados, na Secretaria da Câmara Municipal, sito à Av. Santos Dumont nº 198, na cidade de PRACINHA, Estado de São Paulo, ou pelo fone (18) 3552 1152 ou Fax (18) 3552 1152, no horário das 08h00minh às 12h00minh e das 13h00minh as 16h00minh, em dias úteis.

## **05. CONDIÇÕES DE PARTICIPAÇÃO**

 05.1. Poderão participar desta Licitação, empresas especializadas no fornecimento, manutenção e atualização de Softwares para o Setor Público, cujos ramos de atividades sejam objetivamente a prestação de serviços descritos no item 01.1., convidadas, inscritas ou não na Seção de Cadastro de Fornecedores da Câmara Municipal, bem como aquelas que preencherem os requisitos e manifestarem interesse em participar do certame;

 05.2. Não será permitida a participação de pessoa física, de consórcio de empresas, de empresas em regime de falências ou concordatas, estando também abrangida pela proibição aquela que esteja cumprindo penalidade de suspensão temporária de licitar ou contratar com a Administração e que tenha sido declarada inidônea para contratar ou licitar com a Administração Pública de qualquer nível, sem contar ainda com as demais proibições elencadas no art. 9º da Lei Federal nº 8.666/93 e suas alterações posteriores.

 05.3. No caso de empresa que venha ser declarada inidônea para licitar, sendo este fato superveniente à homologação da presente Licitação e anterior à assinatura do Contrato, a administração poderá a seu exclusivo critério adjudicar o contrato à empresa proponente habilitada que estiver classificada em segundo lugar na proposta de preços, nas mesmas condições oferecidas pela proponente classificada em primeiro lugar.

## **06. INÍCIO E CONDIÇÕES DE EXECUÇÃO DOS SERVIÇOS**

 06.1. A Contratada se obriga a dar início aos serviços objeto desta Licitação mediante a assinatura do contrato.

 06.2. Os serviços serão executados sob a modalidade de empreitada por preço mensal, irreajustável pelo período de 12 (doze) meses, após esta data se renovável será reajustado pelo IGPM fornecido pelo Governo Federal.

 06.3. Quaisquer serviços extraordinários que decorram de modificações neste Edital e na proposta apresentada, somente poderão ser executados mediante a concordância da Câmara Municipal.

## **07. OBRIGAÇÕES DA CONTRATADA**

 07.1 Ser a única responsável pelos atos praticados pelo seu pessoal e prepostos, excluída a Câmara Municipal de quaisquer reclamações e indenizações.

## **08. FORMA DE PAGAMENTO**

 08.1. No primeiro dia útil de cada mês, a empresa vencedora deverá emitir o Documento Fiscal referente aos serviços prestados naquele período e encaminhar para a Câmara Municipal de PRACINHA.

 08.2. Os pagamentos serão efetuados pela Câmara Municipal no dia útil do mês referente aos serviços prestados e o processamento das despesas.

## **09. ENCERRAMENTO**

 09.1. Os interessados em participar desta Licitação deverão apresentar os envelopes contendo Documentação e Proposta, fechados e indevassáveis e entregá-los na Secretaria da Câmara Municipal, a Av. Santos Dumont nº 198, nesta cidade, onde os mesmos serão protocolados, **até às 09h:30min do dia 09 de março de 2012**, data em que se dará o encerramento do recebimento dos envelopes para participação desta Licitação.

 09.2. Encerrado o prazo para recebimento dos envelopes, nenhum outro, em qualquer hipótese, será aceito, vedada também a inclusão ou substituição de qualquer documento.

## **10. ABERTURA DOS ENVELOPES DOCUMENTOS E PROPOSTAS**

 10.1. A abertura dos envelopes contendo documentação e proposta dar-se-á pela Comissão Permanente de Licitações, no **dia 09 de março de 2012, às 10h00min** na Secretaria da Câmara Municipal.

# **11. APRESENTAÇÃO DA DOCUMENTAÇÃO E PROPOSTA**

 11.1. A Documentação e Proposta deverão ser entregues no local indicado no item 09 deste Edital, até o dia e horários fixados para o encerramento desta Licitação, em envelopes separados e fechados, constando em sua face frontal à razão social e o endereço completo da Licitante, além dos dizeres:

CÂMARA MUNICIPAL DE PRACINHA CONVITE N.º 001/2012. PROCESSO N.º 001/2012. O primeiro com o subtítulo ENVELOPE Nº 01 "DOCUMENTAÇÃO" O segundo com o subtítulo ENVELOPE Nº 02 "PROPOSTA"

# **12. DA DOCUMENTAÇÃO (ENVELOPE Nº 01)**

 12.1. O envelope "DOCUMENTAÇÃO" deverá conter, obrigatoriamente, sob pena de inabilitação automática da proponente, 01 (uma) via original ou fotocópia autenticada de cada documento a seguir relacionado:

# **I. Documentação Fiscal**

 a) - Certidão Negativa de Débitos (CND) para com o Instituto Nacional de Seguridade Social – INSS;

b) Prova de regularidade para com o Fundo de Garantia por Tempo de Serviço (FGTS).

c) Comprovação de inscrição no CNPJ.

## **12.2. Validade dos Documentos**

 12.2.1. Os documentos exigidos, somente serão aceitos dentro da data de validade neles assinalados.

 12.2.2. Os documentos emitidos por via Internet dispensam autenticação, desde que apresentados em seu original, ficando a critério da Câmara Municipal a comprovação da veracidade dos mesmos e desde que estejam dentro do prazo de validade, conforme item 12.2.1., deste Edital.

# **13. PROPOSTA (ENVELOPE Nº 02)**

 13.1. A proposta deverá ser formulada em papel timbrado da empresa ou identificado sob qualquer forma de impressão, constando o número e objeto desta licitação, nome da empresa e seu endereço completo, datilografada ou impressa em apenas uma via, em um só lado do papel, sem emendas, rasuras, entrelinhas ou ressalvas, e ser assinada por seu representante legal, sob pena de ser liminarmente rejeitada.

13.2. Deverá conter na Proposta:

- a) Valor mensal para locação de software;
- b) Valor para implantação e treinamento;
- c) Valor global da Proposta para o período de 12 (doze) meses;
- d) Valor do atendimento e suporte técnico;
- e) Condições de Pagamento; respeitando as condições do item 08, deste Edital;
- f) Prazo de Validade da Proposta; não inferior a 30 (trinta) dias;

 13.3. Os proponentes não poderão, em hipótese alguma, sugerir posteriormente modificações nas condições de sua proposta, sob alegação de insuficiência de dados e ou informações sobre o objeto licitado.

 13.4. A apresentação da proposta pelo proponente implica, ainda, no pleno conhecimento das condições estabelecidas no presente edital e das normas estabelecidas na Lei Federal nº 8.666/93 e suas alterações posteriores, prevalecendo, em caso de divergência, o que neles estiver disposto.

## **14. PROCEDIMENTO**

 14.1. No dia e hora estabelecidos, na presença dos membros da Comissão Permanente de Licitações, serão abertos os envelopes "Documentação" e examinados os seus conteúdos, a fim de serem os participantes considerados habilitados ou não. Aos participantes considerados inabilitados quanto aos Documentos apresentados, os envelopes "Proposta" serão devolvidos intactos, desde que tenham desistido da interposição de recursos, ou após a sua denegação, se for o caso;

14.2. Não havendo impugnação, os envelopes "Proposta" das empresas habilitadas quanto aos Documentos, serão abertos no horário estipulado;

 14.3. Havendo recurso, os trabalhos serão suspensos, designando-se nova data para abertura dos envelopes "Proposta", que serão rubricados pelos presentes e guardados em cofre desta Câmara Municipal;

 14.4. Os membros da Comissão poderão suspender os trabalhos a fim de realizar diligências destinadas a melhor instruir o Processo Licitatório;

 14.5. O não comparecimento dos Licitantes ou seus representantes aos atos públicos relativos a esta licitação, não inibirá o curso normal do seu procedimento, nem alegações posteriores, exceto ao direito de interposição de recurso administrativo de que trata o Artigo 109 da Lei Federal 8.666/93 e suas alterações posteriores.

 14.6. As questões porventura suscitadas durante os atos públicos desta Licitação serão resolvidas na presença dos licitantes ou seus representantes, ou deixadas para posterior deliberação, a juízo da Comissão.

 14.7. Das decisões da habilitação, bem como da classificação e desclassificação da Proposta, cabe recurso com efeito suspensivo, dirigido à Comissão Permanente de Licitações, a ser interposto no prazo, conforme dispõe o artigo 109 da Lei Federal nº 8.666/93 e suas alterações posteriores, protocolados no horário de expediente, junto ao Setor de Protocolo na Secretaria da Câmara Municipal.

## **15. CLASSIFICAÇÃO E JULGAMENTO**

 15.1. As propostas serão classificadas e julgadas em ordem crescente, considerando-se em primeiro lugar a que apresentar o menor preço global, proposto para a execução total do objeto desta Licitação, obedecidas todas as especificações contidas no Edital.

15.2. Serão desclassificadas as propostas:

a) cujos preços não forem apresentados em moeda corrente do país;

- b) que se mostrarem manifestamente inexeqüíveis;
- c) que não atenderem as exigências contidas neste Edital;
- d) que contenham rasuras ou ressalvas que as invalidem;

 15.3. Qualquer Licitante poderá ser convocado para que no prazo que a Comissão lhe consignar, para complementar as informações, apresentar amostras dos produtos ou prestar esclarecimentos referente ao objeto desta licitação.

 15.4. Caso a Comissão Permanente de Licitações considere-se em condições de analisar e classificar as propostas no próprio ato de abertura dos envelopes poderá fazê-lo, caso contrário suspenderá os trabalhos pelo prazo necessário, e comunicará as empresas a classificação, embora a mesma seja publicada na imprensa oficial local.

 15.5. Encerrada a fase de classificação e julgamento, o processo será encaminhado ao Presidente da Comissão Permanente de Licitações que, concordando com o relatório, homologará e Adjudicará a Licitação. Não concordando, devolverá o expediente à Comissão para refazer a etapa impugnada, anulará ou revogará a Licitação, assegurando-se, no caso de ser desfeito o Processo Licitatório, o contraditório e a ampla defesa.

 15.6. Assegura-se à Câmara Municipal o direito de, a qualquer tempo antes da contratação, revogar ou anular no todo ou em parte o presente Procedimento Licitatório, sem que caiba a qualquer dos licitantes direito a indenização.

 15.7. Em caso de empate entre duas ou mais propostas, será adotado o critério disposto no parágrafo 2<sup>º</sup> do art. 45 da Lei Federal nº 8.666/93 e suas alterações posteriores.

## **16. DO CONTRATO**

 16.1. A Câmara Municipal convocará a licitante vencedora para, no prazo máximo de 05 (cinco) dias consecutivos, proceder à assinatura do contrato;

 16.2. Se a Licitante classificada em primeiro lugar, recusar ou não comparecer para assinatura dos contratos ou documento que a substitua, após notificação por escrito para fazê-lo e dentro do prazo que lhe for concedido, sofrerá sanções previstas na Lei Federal nº 8.666/93 e alterações posteriores e neste Edital, podendo a Câmara adjudicar o objeto desta licitação a outra proponente situada na ordem imediata de classificação, nas mesmas condições e preços apresentados pela primeira colocada.

 16.3. Do Contrato regulado por este Edital, decorrem as obrigações, direitos e responsabilidades das partes, relativos ao objeto da licitação;

## **17. DAS SANÇÕES**

 17.1. O não cumprimento de quaisquer das exigências contidas na legislação em vigor ou nas condições contratuais pactuadas, sujeitar-se-á o Contratado às penalidades e sanções previstas na Lei Federal nº 8.666/93 e suas alterações posteriores e, em especial:

a) Advertência, por escrito, sempre que verificadas irregularidades.

 b) Multa de 5% (cinco por cento) do valor mensal do Contrato, em caso de falha ou reincidência de irregularidade nos serviços prestados.

 c) Multa de 10% (dez por cento) do valor total do Contrato, pelo descumprimento de quaisquer das cláusulas deste Edital e do Contrato.

d) Rescisão contratual por inexecução total ou parcial do Contrato.

 e) Suspensão temporária de participação em licitação e impedimento de contratar com a Administração, por prazo não superior a 02 (dois) anos;

 f) Declaração de inidoneidade para licitar e contratar com a Administração Pública enquanto perdurarem os motivos determinantes da punição ou até que seja promovida a reabilitação na forma da Lei, perante a própria autoridade que implicou a penalidade.

 17.2. Na hipótese de aplicação de multa, é assegurado à Câmara Municipal o direito de optar pela dedução do respectivo valor sobre qualquer pagamento a ser efetuado á empresa contratada.

## **18. PEDIDOS DE ESCLARECIMENTO**

18.1. Os proponentes poderão solicitar da Câmara Municipal esclarecimentos complementares, até o segundo dia útil que anteceder a abertura dos envelopes apresentados para participação nesta licitação, pedido este que deverá ser formalizado e encaminhado à Comissão Permanente de Licitações.

 18.2. Terão valor somente às informações, correções e alterações que forem fornecidas oficialmente pela Câmara Municipal.

 18.3. No caso de não solicitação de esclarecimentos pelos proponentes dentro do prazo estipulado, pressupõe-se que os elementos fornecidos são suficientemente claros e precisos, não cabendo, portanto, direito a reclamações posteriores.

## **19. RECURSOS**

 19.1. Fica assegurado aos licitantes, o direito a todos os recursos admitidos pela Lei Federal 8.666/93, e suas alterações. Os recursos eventualmente interpostos deverão ser encaminhados a COMISSÃO PERMANENTE DE LICITAÇÃO, e protocolados no horário das 08:00h às 12:00 h e das 13:00h as 16:00h.

## **20. DISPOSIÇÕES GERAIS**

 20.1. A Câmara Municipal reserva-se o direito de aprovar a proposta que melhor atenda a seus interesses, obrigando-se o licitante vencedor ao cumprimento da proposta nas condições pactuadas, sem que caiba qualquer direito de reclamação ou indenização a favor do proponente e, sob pena de submeter-se às sanções previstas na Lei Federal nº 8.666/93 e suas alterações posteriores.

 20.2. A aceitação da proposta vencedora pela Câmara Municipal obriga sua proponente à execução integral dos serviços objeto desta licitação, pelas condições oferecidas, não lhe cabendo direito a qualquer ressarcimento por despesas decorrentes de custos não previstos em sua proposta quer seja por erro ou por omissão.

 20.3. A participação nesta licitação implica na aceitação das condições da Lei Federal nº 8.666/93 e suas alterações posteriores, bem como das demais leis que possam direta ou indiretamente, atuar como normalidade ou reguladores do procedimento.

 20.4. A concorrente não convidada que participar voluntariamente desta Licitação estará sujeita às normas estabelecidas pela Lei Federal nº 8.666/93 e suas alterações posteriores.

Pracinha/SP, 01 de março de 2012

Severino Carreiro de Almeida Filho = Presidente da Câmara =

# **ANEXO I**

# **ESPECIFICAÇÕES DOS SISTEMAS**

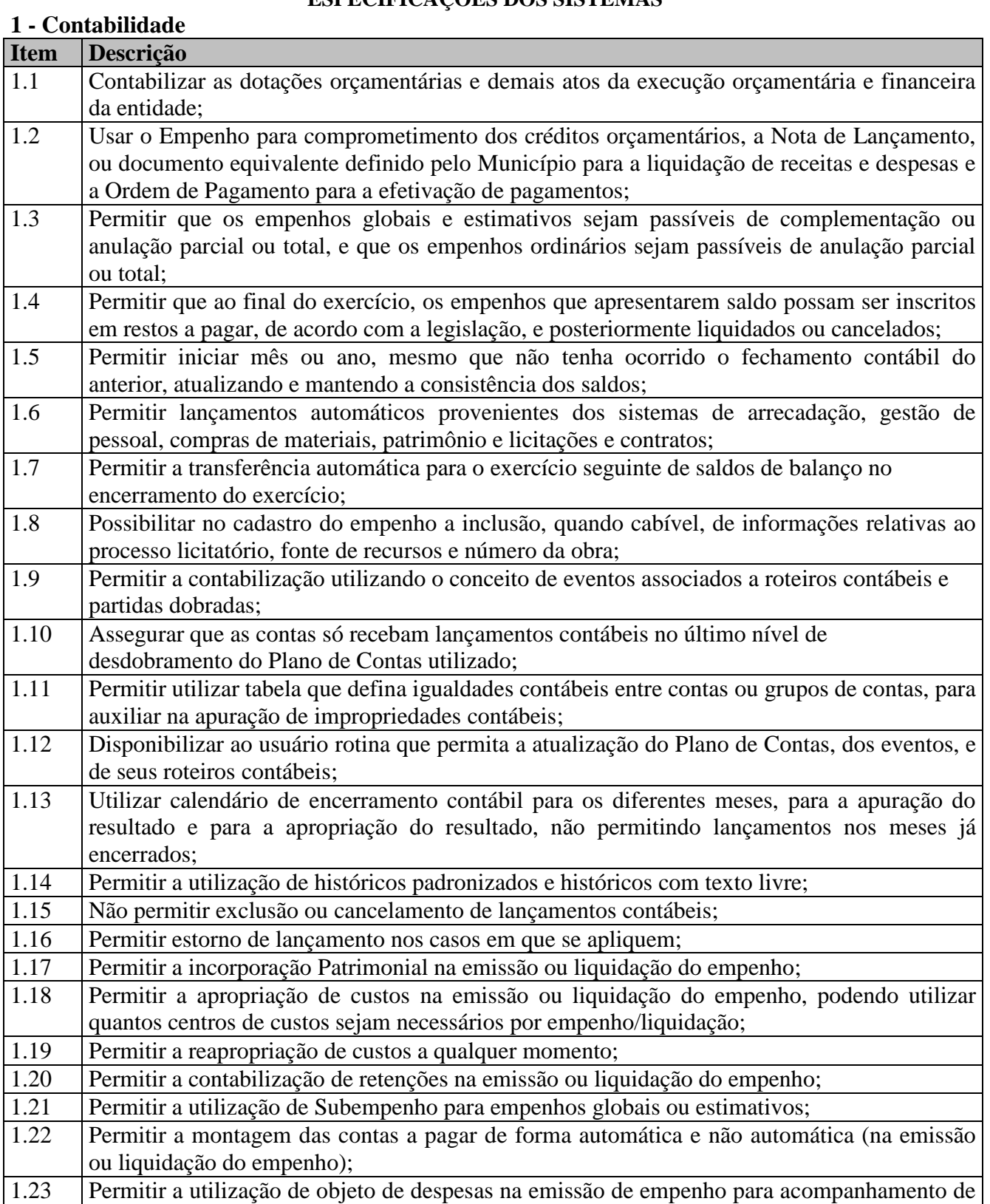

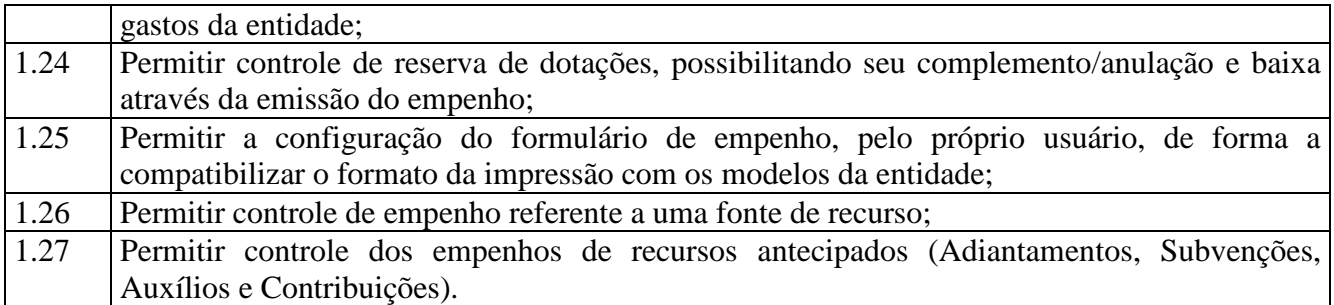

# **2 – Planejamento da Lei Orçamentária Anual**

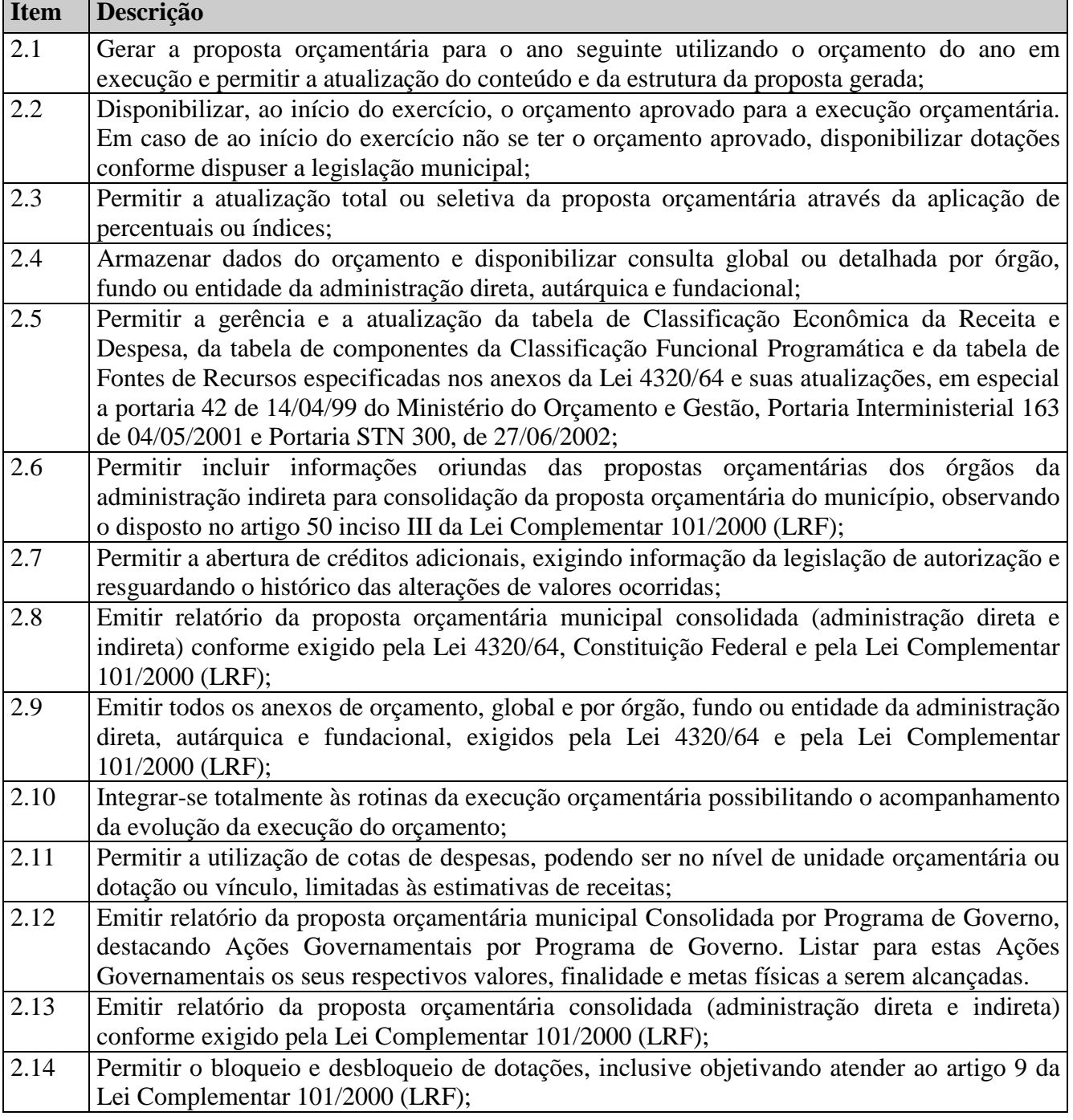

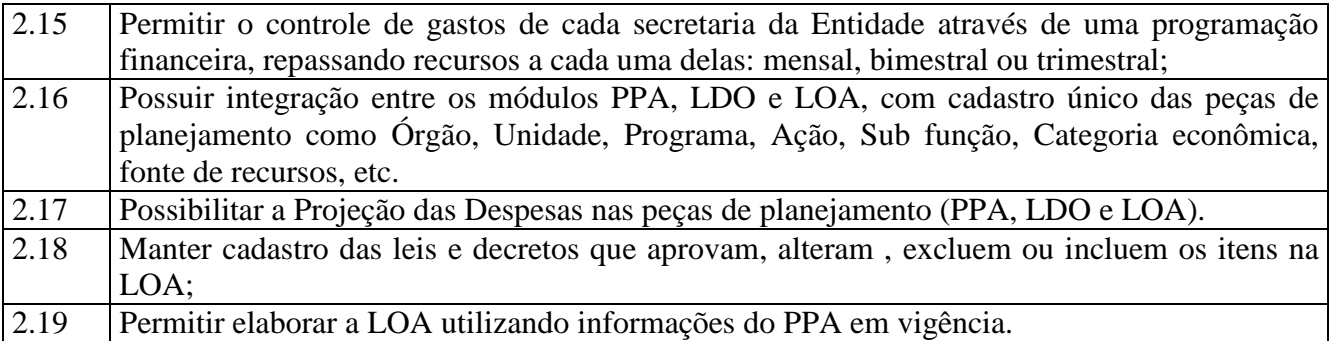

# **3 – Responsabilidade Fiscal**

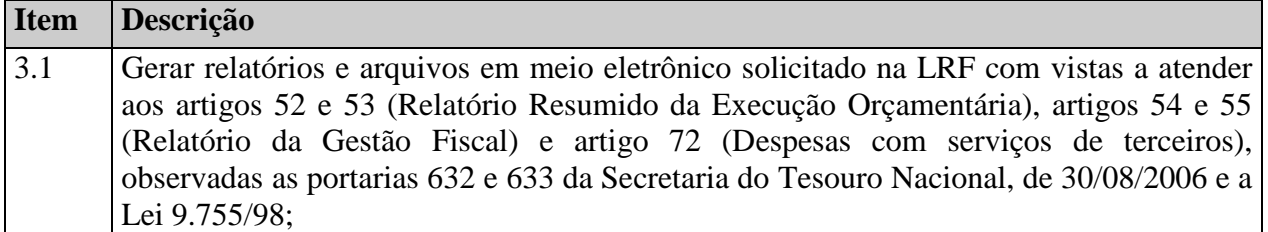

# **4 – Prestação de Contas para o TCE/SP**

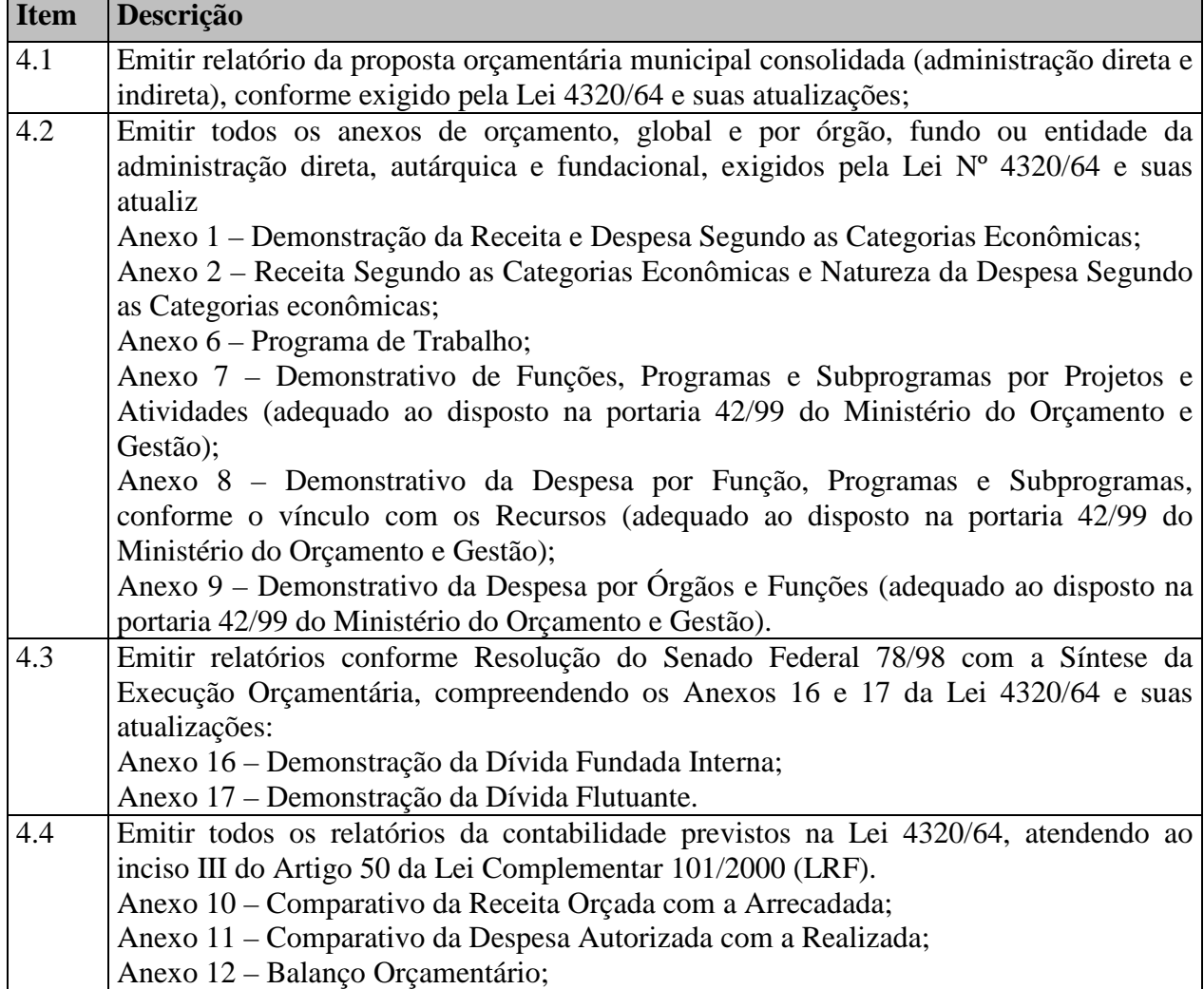

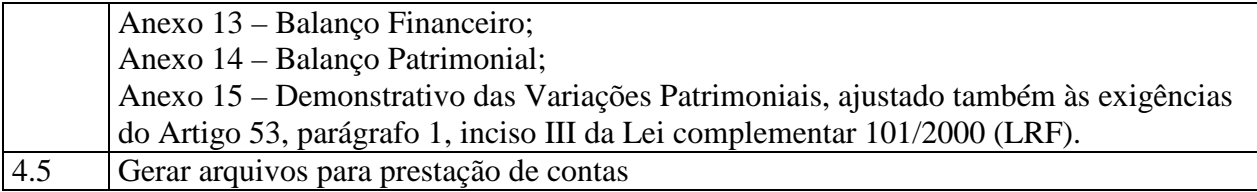

# **5 – Tesouraria**

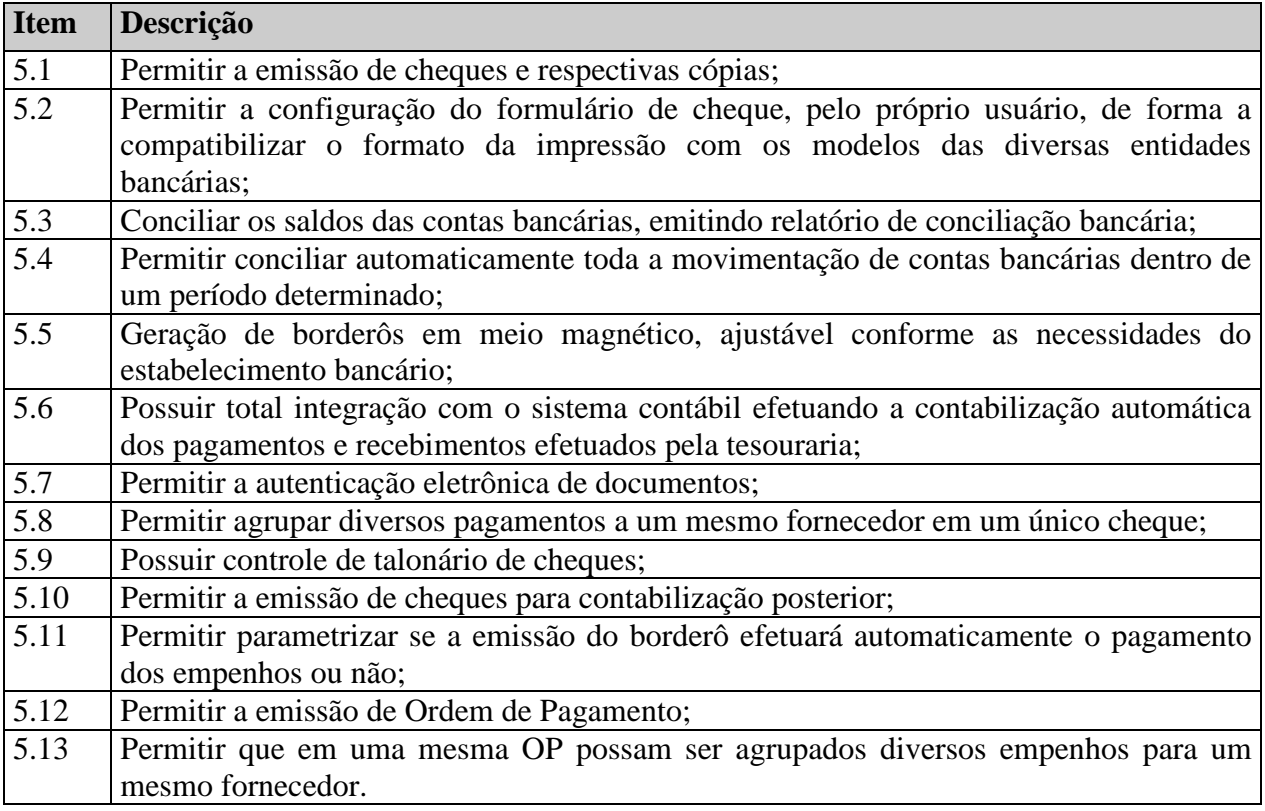

# **6 – Gestão de Pessoal**

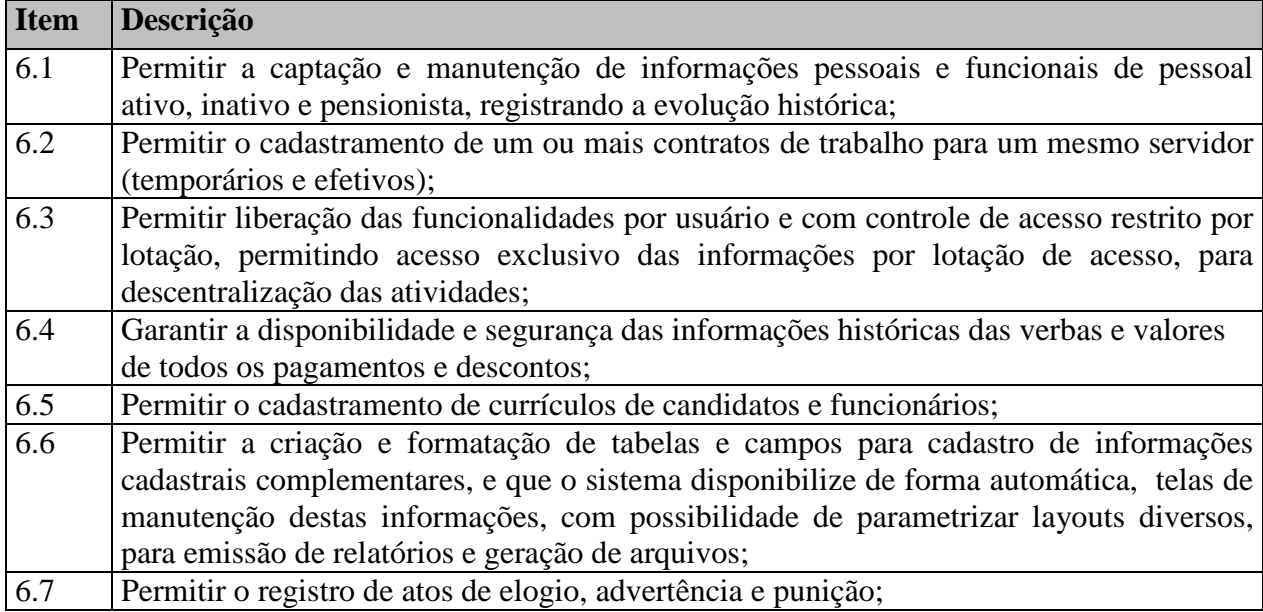

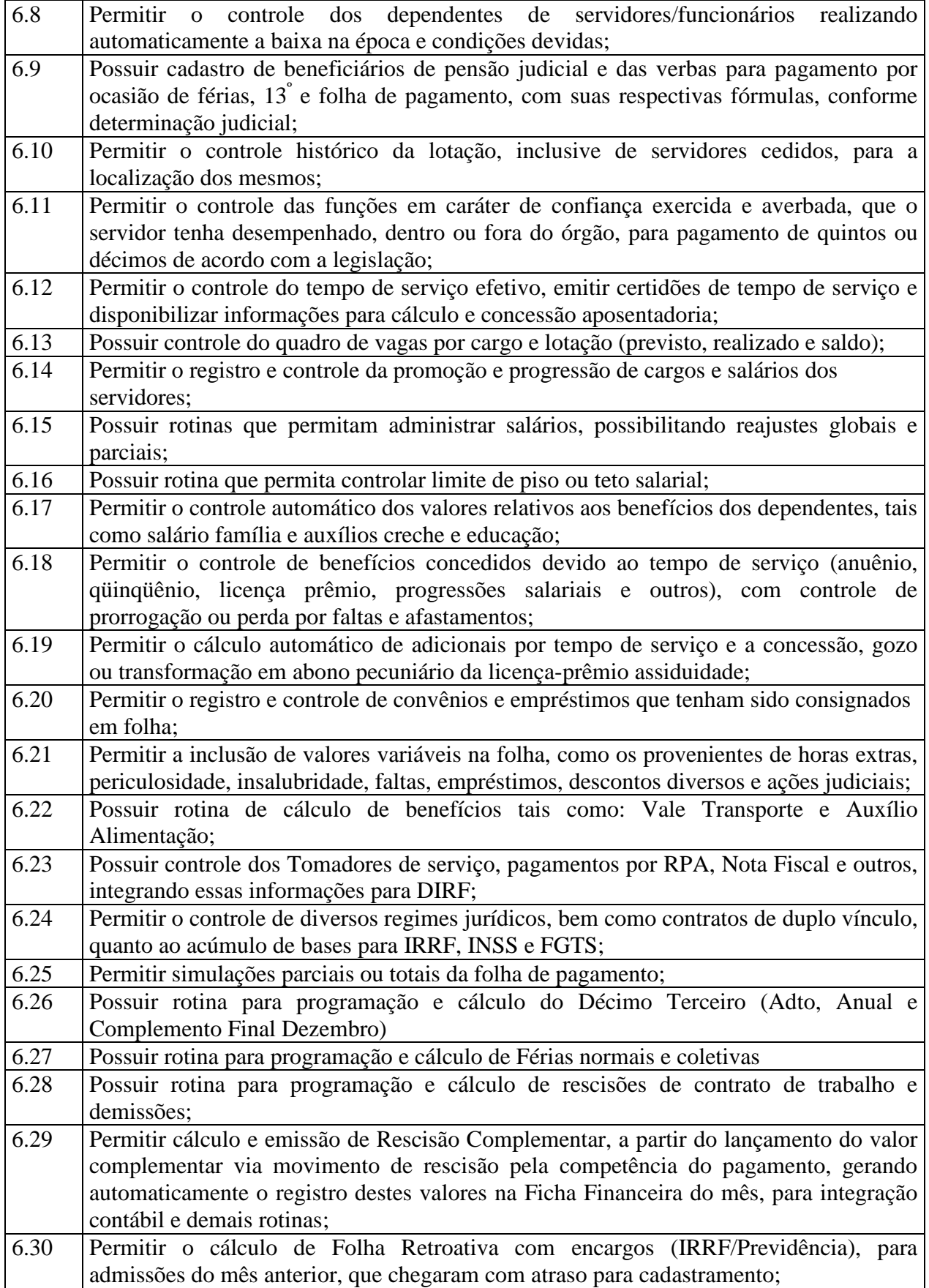

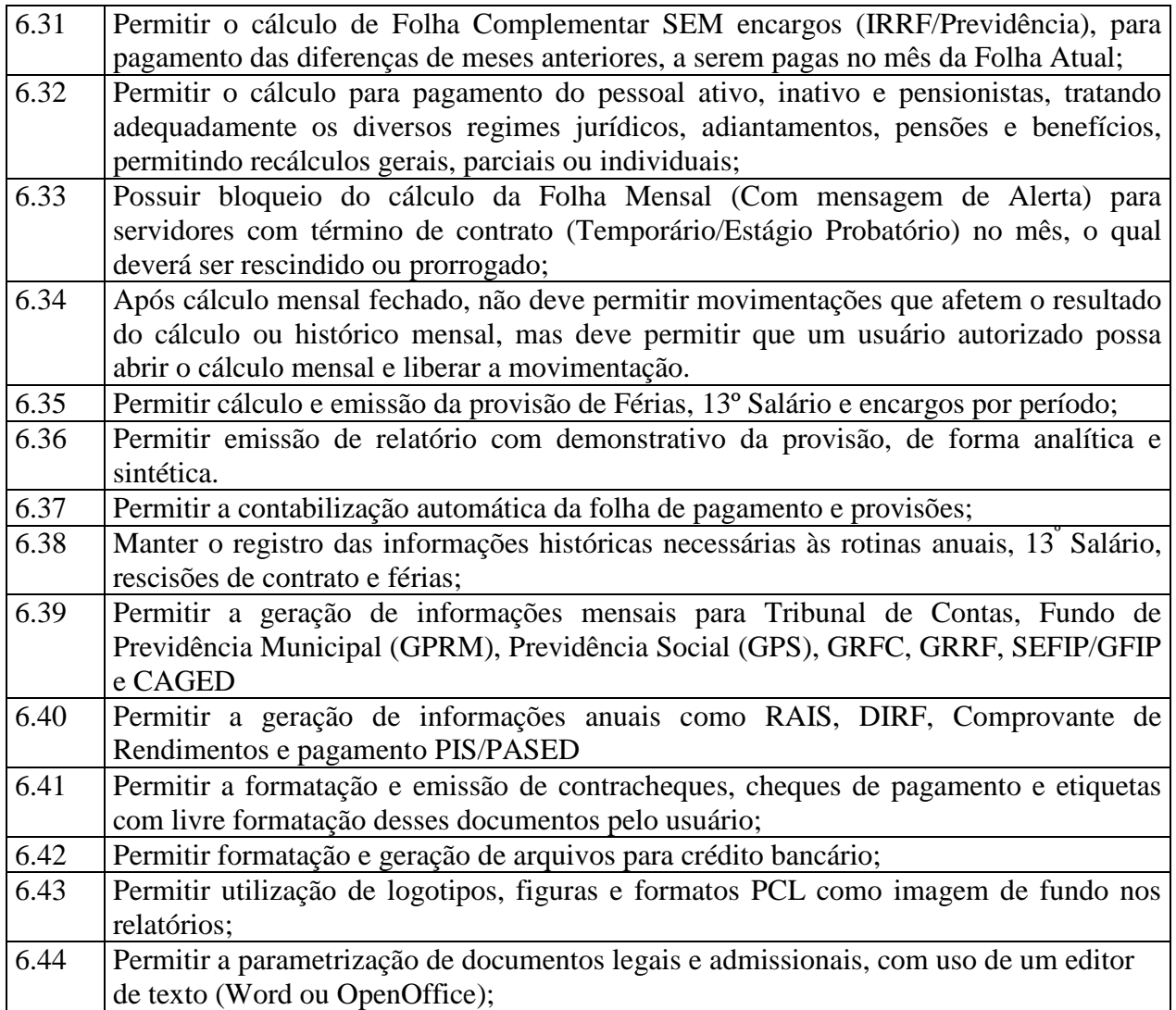

# **7 – Administração e Controle do Patrimônio**

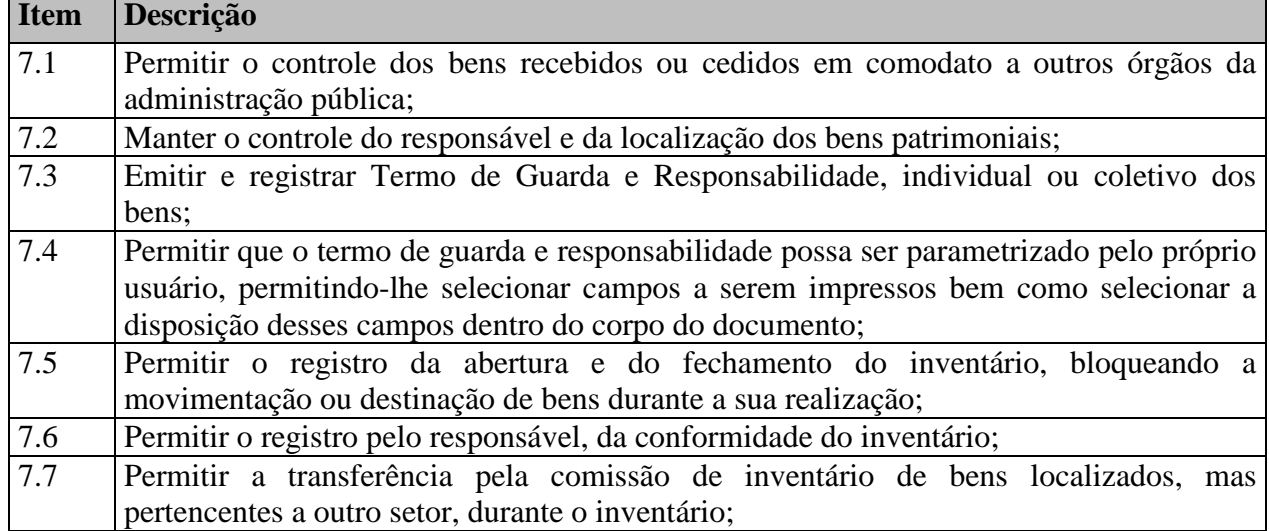

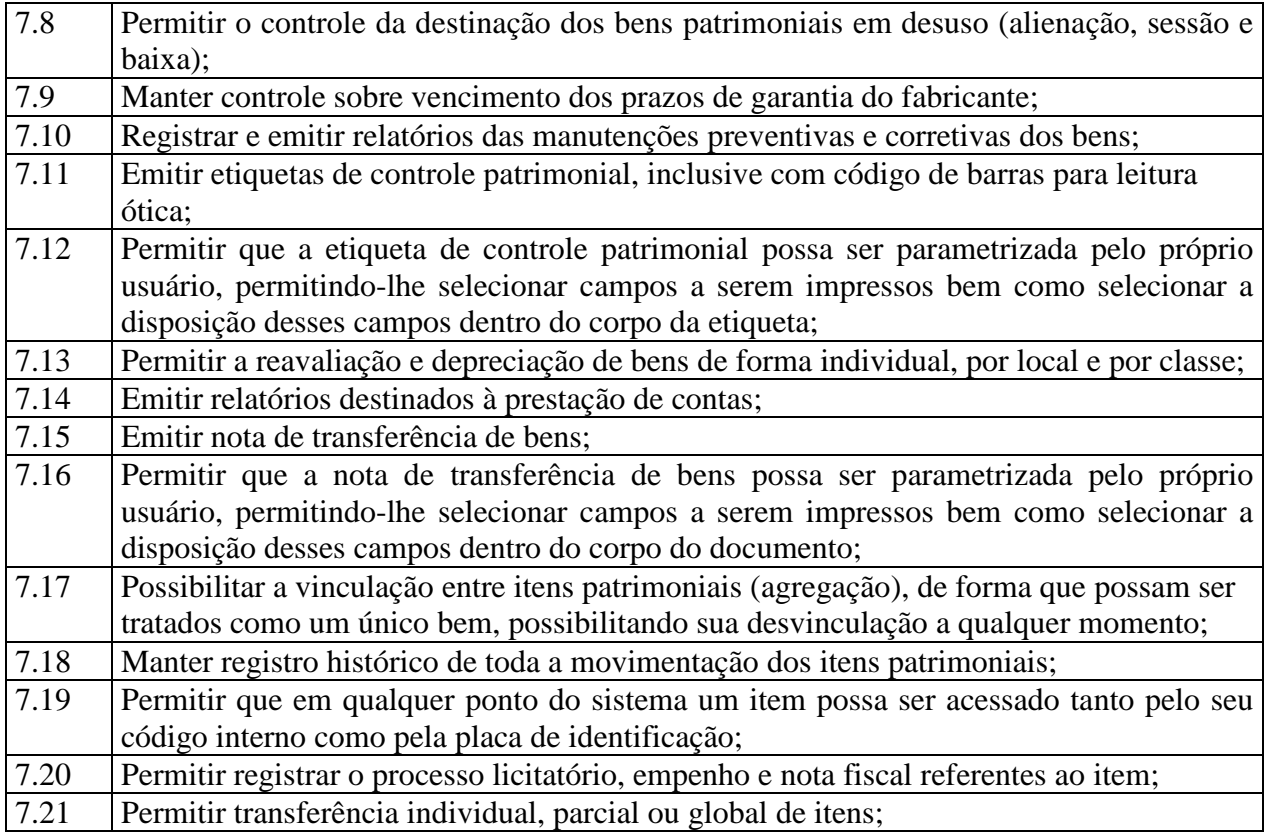

## **ANEXO II – MINUTA DO CONTRATO**

#### **CONVITE Nº 001/2012 PROCESSO Nº 001/2012. TERMO DE CONTRATO Nº......./2012.**

#### **1. PARTES**

 **CÂMARA MUNICIPAL DE PRACINHA,** pessoa jurídica de direito público, inscrita no CNPJ sob o n.° 01.860.019/0001-70, localizada na Avenida Santos Dumont n° 198, Centro, na Cidade de Pracinha, Estado de São Paulo, neste ato representada por seu Presidente, o **Senhor Severino Carreiro de Almeida Filho**, portador do CPF n.° 069.722.198-92, na qualidade de **CONTRATANTE**, e a **(nome da empresa contratada)**, pessoa jurídica de direito privado, inscrita no CNPJ sob o nº ...................., E-mail: ...................., com sede no endereço .................., na cidade de.............., Estado ............., na qualidade de **CONTRATADA**, neste ato representada por (nome / cargo / CPF)**.**

## **2. OBJETO**

A **CONTRATADA**, na qualidade de única proprietária dos direitos dos softwares descritos na Cláusula 7, confere à **CONTRATANTE** a licença de uso por prazo determinado, bem como, se obriga a prestar os serviços de Atualização e Atendimento Técnico conforme especificado neste contrato.

Entende-se por *Software*, o conjunto de programas executáveis por computador e respectiva documentação técnica que acompanham o produto.

## **3. PRAZO**

O prazo de vigência do presente contrato é de 12 (doze) meses, iniciando-se em / / , e com término em / / , sendo certo que poderá ser renovado por períodos sucessivos de 12 (doze) meses, até o limite máximo de 48 (quarenta e oito) meses, conforme disposto no inciso IV, do art. 57, da Lei 8.666/93, mediante termo aditivo assinado pelas partes.

## **4. OBRIGAÇÕES DA CONTRATADA**

- 4.1. Fornecer em caráter intransferível e não exclusivo, cópias dos *Softwares* em versão atualizada.
- **4.2.** Disponibilizar para a **CONTRATANTE**, treinamento para os softwares contratados, conforme definido nas demais cláusulas deste Contrato.
- **4.3.** Tornar disponível para a **CONTRATANTE**, versões evoluídas mediante aperfeiçoamentos das funções existentes, implementações de novas funções e adequações às novas tecnologias buscando o aperfeiçoamento constante do produto, visando preservar o investimento da **CONTRATANTE** e a competitividade do produto no mercado;
- **4.4.** Tornar disponíveis à CONTRATANTE, releases atualizados da versão do produto sempre que ocorrer necessidade de correções de defeito ou de adaptações legais que

não impliquem em mudanças estruturais, arquivos ou banco de dados, desenvolvimento de novas funções ou novos relatórios;

**4.5.** A partir do momento que a **CONTRATADA** liberar nova Versão ou release do produto, a garantia da versão antiga vigorará por um prazo de 60 dias. Após esse período, a versão anterior será descontinuada, tornando sem efeito as obrigações desta cláusula.

## **5. OBRIGAÇÕES DA CONTRATANTE**

- **5.1.** Com a assinatura do presente contrato, a **CONTRATANTE** obriga-se a disponibilizar equipamento/plataforma de hardware de origem idônea que possibilite a instalação dos *Softwares* objetos do presente contrato, bem como mantê-los atualizados, de forma a possibilitar a instalação de novas versões dos Softwares lançadas.
- **5.2.** A **CONTRATANTE**, mediante a instalação dos *Softwares*, assinará o documento denominado TERMO DE DISPONIBILIDADE, autorizando aí o início do faturamento do contrato. Não tendo a CONTRATANTE assinado o referido termo sem justificativa, ficará a CONTRATADA, de igual forma, autorizada a iniciar o faturamento.

**5.2.1.** Entende-se por instalação dos Softwares, a disponibilização dos mesmos no equipamento da **CONTRATANTE** de forma a permitir a esta sua utilização e, com isso, viabilizar os serviços de implantação, conversão e/ou importação de dados, parametrização e demais serviços.

**5.2.2.** Com a disponibilização dos softwares, a **CONTRATANTE** passa a ser exclusiva responsável pelos mesmos, nos termos desta cláusula;

**5.2.3.** A **CONTRATANTE** compromete-se a usar os Softwares somente dentro das normas e condições estabelecidas neste Contrato e durante a vigência do mesmo;

**5.2.4.** Obriga-se a **CONTRATANTE**, a não entregar os *Softwares* nem permitir seu uso por terceiros, resguardando, da mesma forma, manuais, instruções e outros materiais licenciados, mantendo-os no uso restrito de seus agentes e prepostos, sendo-lhe vedado copiar, alterar, ceder, sublicenciar, vender, dar em locação ou em garantia, doar, alienar de qualquer forma, transferir, total ou parcialmente, sob quaisquer modalidades, onerosas ou gratuitas, provisórias ou permanentes, os Softwares objetos do presente contrato. De igual forma lhe é vedado modificar as características dos programas, módulos de programas ou rotinas dos Softwares, ampliá-los, alterá-los de qualquer forma, sem a prévia, expressa, específica e autorizada anuência da CONTRATADA, sendo certo que quaisquer alterações, a qualquer tempo, por interesse da CONTRATANTE, que deve ser efetuada, só poderá ser operada pela CONTRATADA ou pessoa expressamente autorizada pela mesma;

**5.3.** O não cumprimento da obrigação do item **5.1**., supra, pela **CONTRATANTE** não impedirá o início do faturamento desse contrato, sendo certo que nesse caso a **CONTRATADA** entregará o produto em mídia eletrônica, mediante a assinatura do TERMO DE DISPONIBILIDADE.

- **5.4.** A **CONTRATANTE** notificará à **CONTRATADA,** por escrito quando houver indícios ou suspeita de existência de cópias não autorizadas dos Softwares ora licenciados, prestando os esclarecimentos e assistência nos esforços que a **CONTRATADA** venha a fazer, para recuperar os prejuízos verificados.
- **5.5.** A **CONTRATANTE** disponibilizará equipamento/plataforma de hardware de origem idônea que possibilite a instalação dos Softwares objetos do presente contrato, bem como mantê-los atualizados, de forma a possibilitar a instalação de novas versões dos Softwares lançadas. O não cumprimento dessa obrigação não impedirá o início do faturamento desse contrato, considerando-se, nesse caso, os softwares como instalados.

# **6. DISPOSIÇÕES GERAIS**

- **6.1.** Os Softwares objetos desse contrato estão homologados para funcionamento no equipamento especificado no item **7.1** da Cláusula 7. A configuração do equipamento determina a classe para o qual os *Softwares* foram locados. Qualquer alteração nessa configuração ou Ambiente Operacional que implique numa mudança de classe, será objeto de renegociação deste Contrato. A reinstalação dos *Softwares* motivada por qualquer situação, mesmo que não determine mudança de classe, implicará em custos especificados no item **8.7.** da Cláusula 8.
- **6.2.** Entende-se por treinamento, a transferência de conhecimentos, relativos à utilização dos Softwares instalados, para o número de pessoas indicadas no item **8.6.** da Cláusula 8. É absolutamente indispensável que as pessoas indicadas neste item para receberem o conhecimento sobre o *Software*, sejam conhecedoras das técnicas necessárias de operação do equipamento, bem como, do Sistema Operacional para o qual o *Software* foi contratado. Qualquer atividade que envolva o pessoal técnico da **CONTRATADA** além das estipuladas neste item, inclusive as relativas à formação da base de dados necessária à utilização dos Softwares, será objeto de proposta específica, conforme determinado no item **8.7.** da Cláusula 8.

**6.3.** A prestação dos serviços de atualização de Softwares se dará nas seguintes modalidades:

**a)** Corretiva, visando corrigir erros e defeitos de funcionamento dos *Softwares*, podendo a critério da empresa, limitar-se à substituição da cópia com falhas por uma cópia corrigida, não incluindo nestas ações que se tornem necessárias por uso incorreto ou não autorizado, vandalismo, sinistros ou apropriações indébitas;

**b)** Adaptativa, visando adaptações legais para adequar os *Softwares* a alterações da Legislação, desde que não impliquem em desenvolvimento de novos relatórios/telas, novas funções ou rotinas ou ainda, alterações na arquitetura dos Softwares.

**c)** Evolutiva, visando garantir a atualização dos Softwares, através da adição de novas funcionalidades aos sistemas não constantes no momento atual, isto é, não previstas nas especificações técnicas do instrumento convocatório, ou da proposta apresentada pela **CONTRATADA**, ou ainda inexistente no momento do recebimento dos softwares, sempre obedecendo aos critérios da metodologia de desenvolvimento **CONTRATADA**.

**6.3.1**. Para cumprimento da letra b, do item 6.3., supra, a **CONTRATANTE** deverá comunicar à **CONTRATADA** a alteração nas legislações federal, estadual e municipal, encaminhando o diploma legal anterior e o novo, informando a data de sua publicação e o início de sua vigência. A **CONTRATADA** de posse dessas informações fará uma análise técnica e apresentará uma estimativa do esforço e prazo para a entrega da versão do software adequada à alteração, sempre respeitando sua metodologia de desenvolvimento. A **CONTRATANTE** se compromete, ainda, a atuar como interlocutora da **CONTRATADA**, quando necessário, junto aos órgãos reguladores/fiscalizadores, para dirimir dúvidas técnicas e/ou pedidos de esclarecimentos.

- **6.4.** Entende-se por atendimento técnico os serviços prestados através de meios de comunicação ou assessorias técnicas, para identificação de problemas ligados diretamente ao uso dos *Softwares*. Os encargos referentes às assessorias técnicas estão especificados no item **8.7.** da Cláusula 8.
- **6.5.** Todas as despesas referentes ao atendimento técnico serão cobradas mediante RELATÓRIO DE ATENDIMENTO A CLIENTES - RAC, conforme custos definidos no item **8.7.** da Cláusula 8, mesmo que os serviços sejam executados nas dependências da **CONTRATADA**.
- **6.6.** Os encargos referentes ao atendimento técnico, especificado no item **8.7**, deverão ser pagos após o atendimento prestado, contra a apresentação da fatura.
- **6.7.** Atualização de Softwares motivada por alterações no ambiente operacional, plataforma de hardware ou na estrutura organizacional da **CONTRATANTE**, deverão ser solicitadas formalmente, podendo ser executada após estudo prévio e orçamento da **CONTRATADA** e aprovação da **CONTRATANTE.**
- **6.8.** Adaptações de Software, ainda que necessárias por alterações na Legislação, que impliquem em novos relatórios, novas funções, novas rotinas ou alterações nos arquivos, serão orçadas e cobradas, caso a caso, mediante aprovação da **CONTRATANTE**;
- **6.9.** Todos os direitos autorais dos materiais fornecidos com base neste Contrato são de propriedade da **CONTRATADA,** sendo expressamente vedada sua reprodução e divulgação, bem como proibida a transferência ou sublicenciamento do uso a terceiros, sob pena de imediata rescisão do presente Contrato e multa correspondente a 12 (doze) vezes o valor TOTAL estipulado no item **8.1.** da Cláusula 8.
- **6.10.** A segurança dos arquivos relacionados com o *Software* é de responsabilidade de quem o opera. A CONTRATADA não se responsabiliza, após a disponibilização do Software, por erros decorrentes de negligência, imprudência ou imperícia da CONTRATANTE, seus empregados ou prepostos na sua utilização , assim como problemas provenientes de "caso fortuito" ou "força maior", contemplados pelo art. 393 do Novo Código Civil Brasileiro. A má utilização das técnicas operacionais de trabalho, como operações indevidas de "BACKUPS" (anormalidade nos meios magnéticos - utilização de mídias defeituosas), ou que possam gerar resultados equivocados, ou, ainda, danos causados por "vírus" de computador, são de exclusiva responsabilidade da **CONTRATANTE**.
- **6.11.** A tolerância da **CONTRATADA** no cumprimento pela **CONTRATANTE** dos itens e das condições do presente Contrato, não caracteriza novação, podendo a qualquer momento ser exigido seu rigoroso cumprimento.
- **6.12** A **CONTRATANTE** reconhece e aceita que o estado da técnica não permite a elaboração de programas de computador totalmente isentos de defeitos Reconhece, ademais, que a obrigação da **CONTRATADA** sob este Contrato consiste em envidar seus melhores esforços na correção ou reparação dos defeitos ou deficiências de funcionamento apresentados pelos *Softwares.* Os Softwares objetos deste contrato são garantidos por 90 (noventa) dias contra defeitos de funcionamento, a partir da data da emissão da Nota Fiscal correspondente à cessão da Licença de Uso.
- **6.13.** Em nenhuma hipótese a **CONTRATADA** será responsável por qualquer erro, má interpretação ou pela aplicação ou utilização inadequada dos Softwares. A **CONTRATADA** tampouco será responsabilizada por qualquer dano emergente, lucro cessante ou outros danos diretos ou indiretos sofridos pela **CONTRATANTE** ou por terceiros.
- **6.14.** As despesas decorrentes deste contrato correrão por conta da dotação orçamentária n.º **01.02. SECRETARIA DA CÂMARA MUNICIPAL-01.031.0040.2.002-MANUTENÇÃO DA ATIVIDADE DA SECRETARIA DA CÂMARA - 3.3.90.39-63 - OUTROS SERVIÇOS DE TERCEIRO – PESSOA JURÍDICA.**
- **6.15.** O presente Contrato poderá ser rescindido por qualquer das partes, após o término do período inicial, mediante aviso prévio e expresso de 90 (noventa) dias, efetuado no 1º (primeiro) dia útil de qualquer mês; caso seja cancelado em outro dia, será considerado como início, o 1º (primeiro) dia útil do mês subseqüente.
- **6.16.** O Contrato poderá ser rescindido, independente de notificação judicial ou extrajudicial, no caso de descumprimento de uma de suas cláusulas, não sanada pela parte inadimplente no prazo da notificação enviada pela outra parte.
- **6.17.** Aplicam-se à execução deste Contrato e, especialmente, nos casos omissos, a Lei 8.666/93.

**6.18.** As partes elegem o Foro da Comarca da Cidade de Lucélia/SP, para dirimir quaisquer dúvidas decorrentes do presente Contrato.

## **7. IDENTIFICAÇÃO DO SOFTWARE**

Nomes dos Softwares

- Sistema de Contabilidade incluindo Planejamento Lei Orçamentária Anual / Responsabilidade Fiscal / Prestação de Contas para o TCE/SP
- $\triangleright$  Sistema de Tesouraria
- Sistema de Gestão de Pessoal/Folha de Pagamento
- Sistema de Administração e Controle de Patrimônio

# **7.1. CONFIGURAÇÃO DO EQUIPAMENTO**

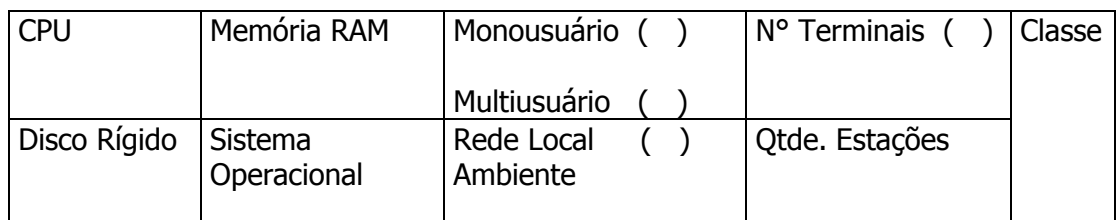

# **7.2. ENDEREÇO PARA INSTALAÇÃO**

 CÂMARA MUNICIPAL DE PRACINHA AVENIDA SANTOS DUMONT, 198 - CENTRO PRACINHA/SP – CEP 17790-000

# **8. ENCARGOS**

**8.1.** Todos os valores estão expressos em Reais, e serão faturados para pagamento contra a apresentação, exceto os valores cujos vencimentos estejam especificados neste item.

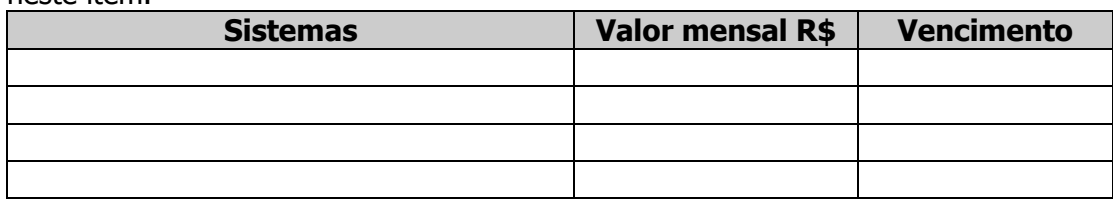

## **Total por mês:**

- **8.2.** O reajuste de preços será feito de acordo com a Legislação em vigor, tomando-se por base a variação do IGP-M. Extinta ou modificada a Legislação, a freqüência de reajuste será aquela prevista na Lei, com periodicidade mínima. Sendo a Lei omissa, também adotar-se-á a menor periodicidade possível.
	- 8.2.1. O valor referente aos encargos financeiros, acrescido de multa de 2% (dois por cento), mais juros de 5% (cinco por cento) por mês de atraso, será faturado juntamente com os valores do mês subseqüente, destacado como "encargos financeiros referentes à duplicatas em atraso."
	- 8.2.2. Além dos encargos financeiros, também serão cobrados na fatura seguinte, quando for o caso, os valores referentes a outras despesas eventuais de cobrança, tais como as bancárias, cartorárias e outras que venham a incidir.
- **8.3.** As despesas de transporte, alimentação e estadia decorrentes destes serviços, poderão ser efetuadas em estabelecimentos conveniados pela **CONTRATANTE.** As despesas de transporte, quando efetuada em veículo da **CONTRATADA,** deverão ser reembolsadas à razão de 1/3 (um terço) do valor do litro de gasolina, por quilômetro rodado. Quando houver deslocamento através de transporte aéreo, o mesmo deverá ser pago pela **CONTRATANTE**, com as passagens enviadas por PTA;
- **8.4.** As despesas citadas no item **8.3.**, supra, quando da inexistência de convênios entre a **CONTRATANTE** e estabelecimentos autorizados, serão reembolsadas contra a apresentação da fatura, com um acréscimo de 15 % (quinze por cento), referente à taxa de administração.
- **8.5.** As despesas normais e necessárias ao cumprimento do objeto deste contrato, tais como, selos, telefone, telegramas e envio de materiais, correrão por conta da **CONTRATANTE.**
- **8.6.** Para a realização do *Treinamento/Implantação* estão previstos os valores a seguir:

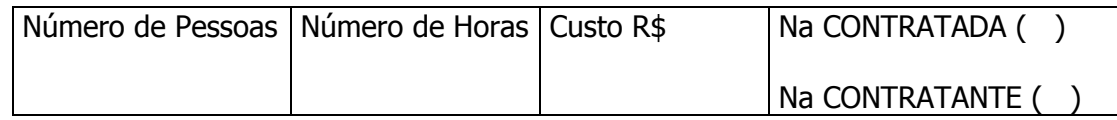

**8.7.** Pelos serviços de Atendimento Técnico, descritos nos itens 6.4 e 6.5, deste Contrato, deverão ser pagos contra a apresentação da fatura, observando-se as condições abaixo definidas, e serão realizadas dentro do horário comercial (08:00 às 18:00). Quando a prestação dos serviços se der fora do horário comercial, seu custo será acrescido de 50% (cinquenta por cento), independente de ser realizado na sede da **CONTRATANTE** ou da **CONTRATADA.** 

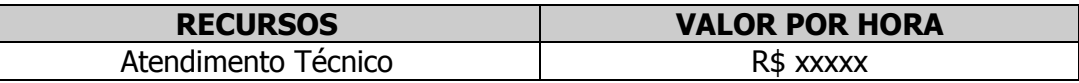

**8.8.** A falta de pagamento de 03 (três) faturas vencidas e respectivos encargos financeiros, implicará na suspensão dos serviços ora contratados. Se a CONTRATANTE der causa à rescisão, nos termos deste sub-item, deverá pagar à CONTRATADA, multa no valor correspondente a 06 (seis) meses de encargos, calculados na base do valor em vigor na data da rescisão, sem prejuízo do débito que ocasionou a mesma.

E, por assim estarem justas e contratadas, as partes assinam e rubricam o presente instrumento em 04 (quatro) vias de igual teor e para um só efeito, na presença de duas testemunhas.

PRACINHA (SP), .......de ........................... de 2012.

\_\_\_\_\_\_\_\_\_\_\_\_\_\_\_\_\_\_\_\_\_\_\_\_\_\_\_\_\_\_\_\_\_\_\_\_\_\_\_\_ CÂMARA MUNICIPAL DE PRACINHA

\_\_\_\_\_\_\_\_\_\_\_\_\_\_\_\_\_\_\_\_\_\_\_\_\_\_\_\_\_\_\_\_\_\_\_\_ (nome da empresa e representante legal)

TESTEMUNHAS:

\_\_\_\_\_\_\_\_\_\_\_\_\_\_\_\_\_\_\_\_\_\_\_\_\_\_\_\_\_\_

\_\_\_\_\_\_\_\_\_\_\_\_\_\_\_\_\_\_\_\_\_\_\_\_\_\_\_\_\_\_\_

## **ANEXO III**

# **PROTOCOLO DE RECEBIMENTO DE EDITAL**

# **CÂMARA MUNICIPAL DE PRACINHA / SP**

## **AVENIDA SANTOS DUMONT, 198**

# **PRACINHA - SP**

## **CARTA CONVITE n.º 001/ 2012.**

Declara-se para os devidos fins, ter recebido, em sua íntegra, o Termo de Edital do Convite supracitado da Câmara Municipal de PRACINHA-SP, em 01 (uma) via, e estou ciente do encerramento para a entrega da proposta e documentação. E que havendo omissão na questão da proposta respectiva, não caberá interposição de recursos ou qualquer tipo de reclamação e ou indenização ao proponente.

EMPRESA:

REPRESENTANTE LEGAL:

RG:

DATA: \_\_\_\_\_\_/\_\_\_\_\_\_/2012

HORÁRIO: \_\_\_\_\_\_\_\_\_\_\_\_\_\_\_

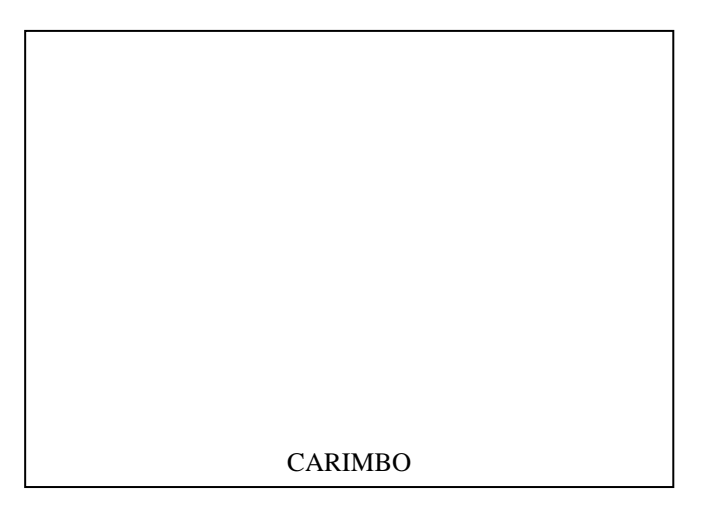